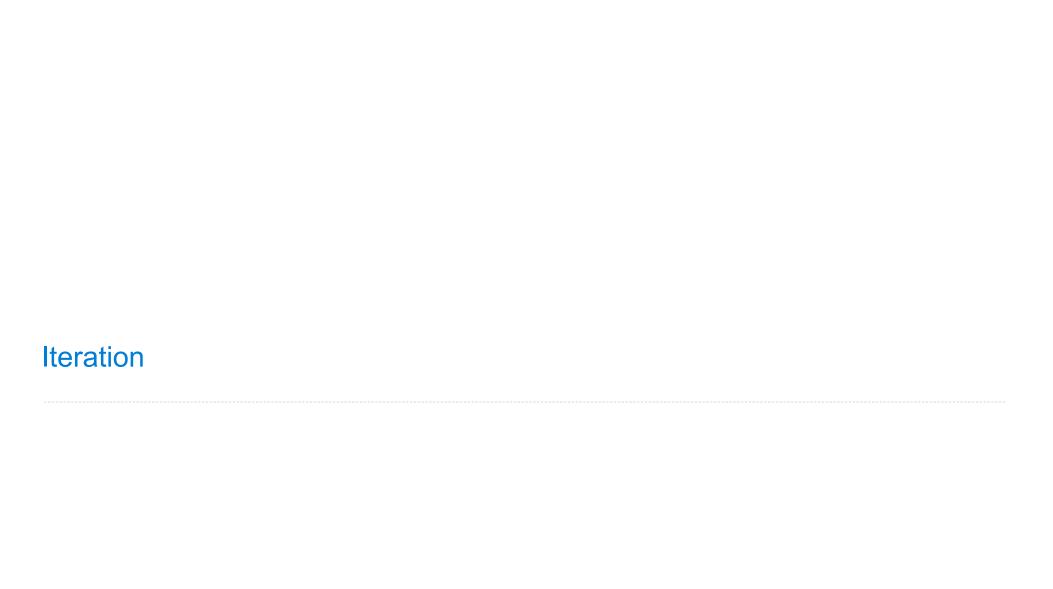

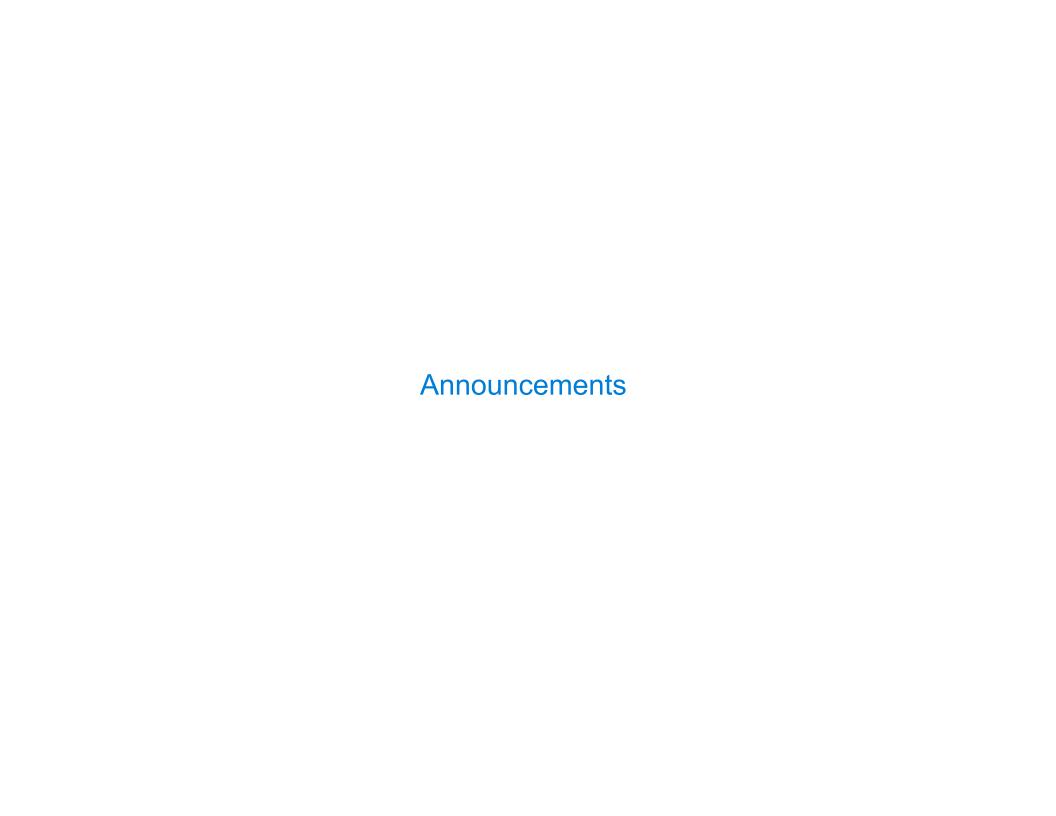

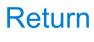

|     | - 1 |     |     |     |    | 1.1  |
|-----|-----|-----|-----|-----|----|------|
| н   |     | ırn | LO. | ΓΩr | na | nts  |
| 1 N | Clu |     | La  | וכו |    | ıııo |

A return statement completes the evaluation of a call expression and provides its value:

A return statement completes the evaluation of a call expression and provides its value:  $f(x) \ \text{for user-defined function f: switch to a new environment; execute f's body}$ 

A return statement completes the evaluation of a call expression and provides its value: f(x) for user-defined function f: switch to a new environment; execute f's body return statement within f: switch back to the previous environment; f(x) now has a value

A return statement completes the evaluation of a call expression and provides its value: f(x) for user-defined function f: switch to a new environment; execute f's body return statement within f: switch back to the previous environment; f(x) now has a value Only one return statement is ever executed while executing the body of a function

A return statement completes the evaluation of a call expression and provides its value:

f(x) for user-defined function f: switch to a new environment; execute f's body

return statement within f: switch back to the previous environment; f(x) now has a value

Only one return statement is ever executed while executing the body of a function

def end(n, d):

```
"""Print the final digits of N in reverse order until D is found.

>>> end(34567, 5)

7

6

5
```

A return statement completes the evaluation of a call expression and provides its value:

f(x) for user-defined function f: switch to a new environment; execute f's body

return statement within f: switch back to the previous environment; f(x) now has a value

Only one return statement is ever executed while executing the body of a function

def end(n, d):

"""Print the final digits of N in reverse order until D is found.

>>> end(34567, 5)

>>> end(34567, 5)
7
6
5
"""
while n > 0:
 last, n = n % 10, n // 10
 print(last)

A return statement completes the evaluation of a call expression and provides its value:

f(x) for user-defined function f: switch to a new environment; execute f's body

return statement within f: switch back to the previous environment; f(x) now has a value

Only one return statement is ever executed while executing the body of a function

def end(n, d):

"""Print the final digits of N in reverse order until D is found.

>>> end(34567, 5)

>>> end(34567, 5)
7
6
5
"""
while n > 0:
 last, n = n % 10, n // 10
 print(last)
 if d == last:
 return None

A return statement completes the evaluation of a call expression and provides its value:

f(x) for user-defined function f: switch to a new environment; execute f's body

return statement within f: switch back to the previous environment; f(x) now has a value

Only one return statement is ever executed while executing the body of a function

def end(n, d):

"""Print the final digits of N in reverse order until D is found.

>>> end(34567, 5)

# Self-Reference

(Demo)

# Returning a Function Using Its Own Name

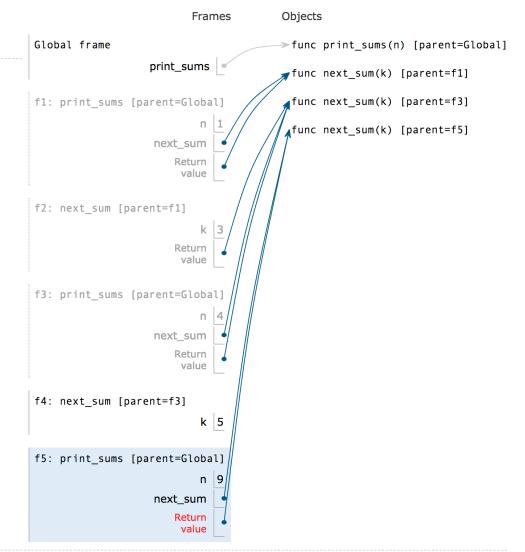

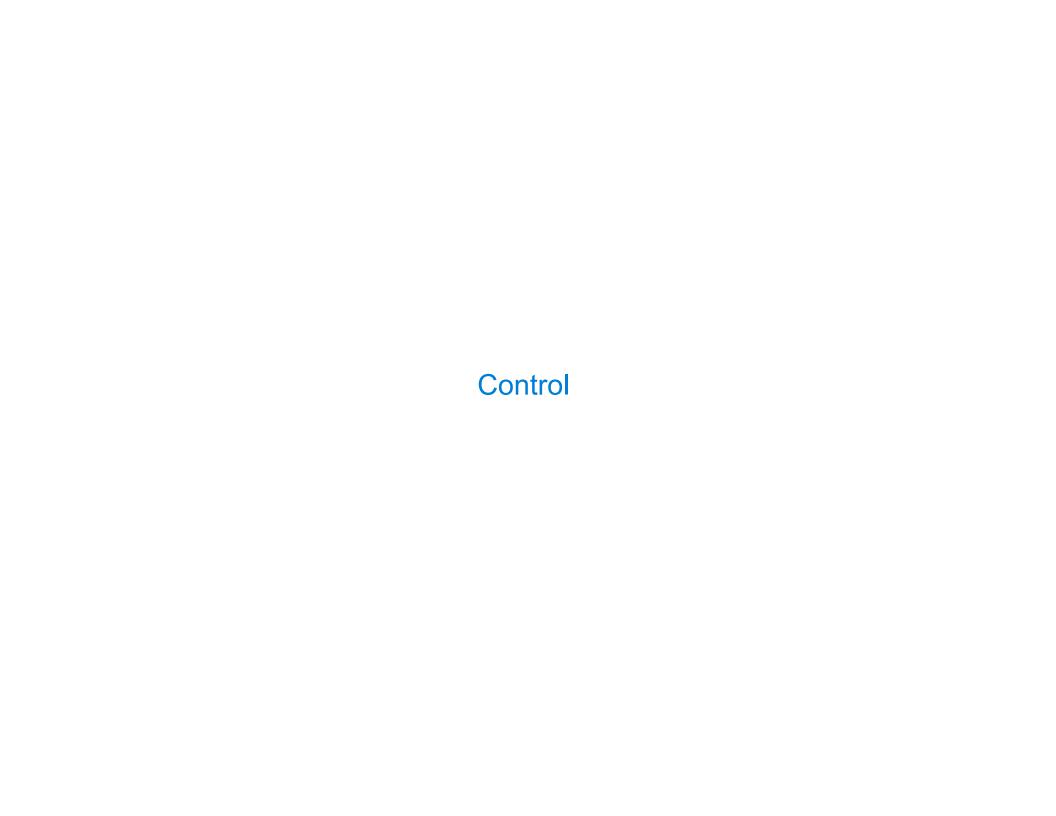

Let's try to write a function that does the same thing as an if statement.

| If Statements and Call Expressions |
|------------------------------------|
|------------------------------------|

Let's try to write a function that does the same thing as an if statement.

if \_\_\_\_\_:

\_\_\_\_

else:

\_\_\_\_

| Ι£ | Ctatamar | sta and i | vorcoiono  |
|----|----------|-----------|------------|
| Ш  | Statemer | ils and   | xpressions |
|    |          |           |            |

| Let's try to write a function that does the same thing as an i | if statement |
|----------------------------------------------------------------|--------------|
|----------------------------------------------------------------|--------------|

if \_\_\_\_\_:

\_\_\_\_

else:

\_\_\_\_

# **Execution Rule for Conditional Statements:**

| lf | <b>Statements</b> | and | Call | <b>Expressions</b> |
|----|-------------------|-----|------|--------------------|
|    |                   |     |      |                    |

Let's try to write a function that does the same thing as an if statement.

if \_\_\_\_\_:

\_\_\_\_

else:

\_\_\_\_

# **Execution Rule for Conditional Statements:**

Each clause is considered in order.

| lf | Staten | nents | and | Call | Exp | ressi | ons |
|----|--------|-------|-----|------|-----|-------|-----|
|    |        |       |     |      |     |       |     |

Let's try to write a function that does the same thing as an if statement.

if \_\_\_\_:

\_\_\_\_

else:

\_\_\_\_

### **Execution Rule for Conditional Statements:**

Each clause is considered in order.

1. Evaluate the header's expression (if present).

Let's try to write a function that does the same thing as an if statement.

| if _ |   |  | :     |
|------|---|--|-------|
|      |   |  |       |
|      |   |  | <br>• |
| else | : |  |       |

\_\_\_\_

### **Execution Rule for Conditional Statements:**

Each clause is considered in order.

- 1. Evaluate the header's expression (if present).
- 2. If it is a true value (or an else header), execute the suite & skip the remaining clauses.

Let's try to write a function that does the same thing as an if statement.

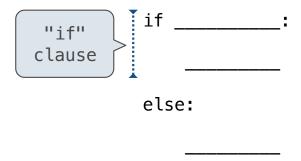

### **Execution Rule for Conditional Statements:**

Each clause is considered in order.

- 1. Evaluate the header's expression (if present).
- 2. If it is a true value (or an else header), execute the suite & skip the remaining clauses.

Let's try to write a function that does the same thing as an if statement.

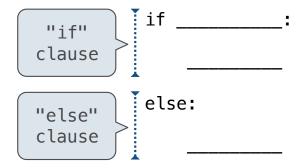

### **Execution Rule for Conditional Statements:**

Each clause is considered in order.

- 1. Evaluate the header's expression (if present).
- 2. If it is a true value (or an else header), execute the suite & skip the remaining clauses.

Let's try to write a function that does the same thing as an if statement.

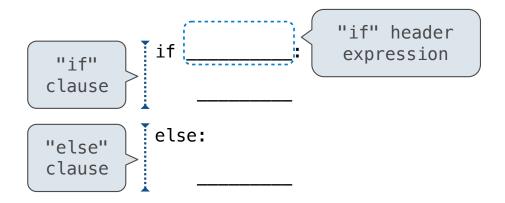

### **Execution Rule for Conditional Statements:**

Each clause is considered in order.

- 1. Evaluate the header's expression (if present).
- 2. If it is a true value (or an else header), execute the suite & skip the remaining clauses.

Let's try to write a function that does the same thing as an if statement.

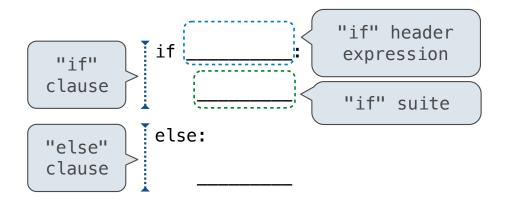

### **Execution Rule for Conditional Statements:**

Each clause is considered in order.

- 1. Evaluate the header's expression (if present).
- 2. If it is a true value (or an else header), execute the suite & skip the remaining clauses.

Let's try to write a function that does the same thing as an if statement.

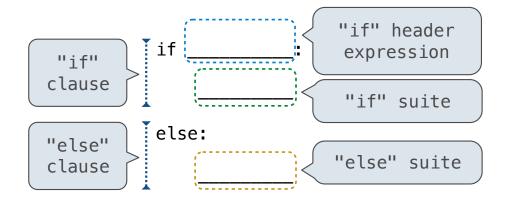

### **Execution Rule for Conditional Statements:**

Each clause is considered in order.

- 1. Evaluate the header's expression (if present).
- 2. If it is a true value (or an else header), execute the suite & skip the remaining clauses.

Let's try to write a function that does the same thing as an if statement.

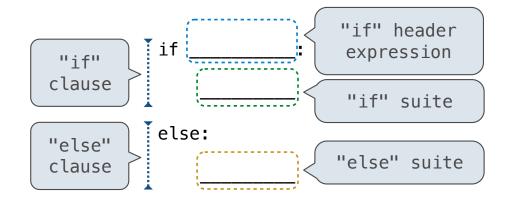

### **Execution Rule for Conditional Statements:**

Each clause is considered in order.

- 1. Evaluate the header's expression (if present).
- 2. If it is a true value (or an else header), execute the suite & skip the remaining clauses.

Let's try to write a function that does the same thing as an if statement.

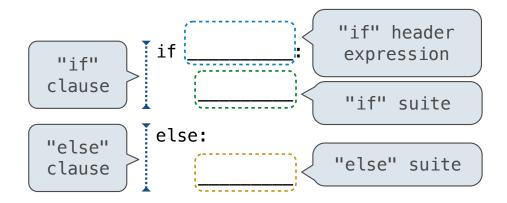

if\_(\_\_\_\_, \_\_\_\_)

### **Execution Rule for Conditional Statements:**

Each clause is considered in order.

- 1. Evaluate the header's expression (if present).
- 2. If it is a true value (or an else header), execute the suite & skip the remaining clauses.

Let's try to write a function that does the same thing as an if statement.

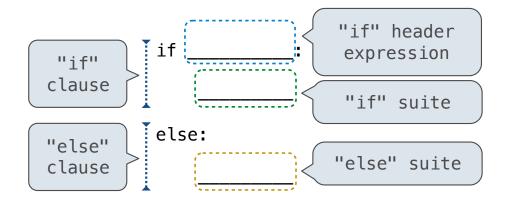

### **Execution Rule for Conditional Statements:**

Each clause is considered in order.

- 1. Evaluate the header's expression (if present).
- 2. If it is a true value (or an else header), execute the suite & skip the remaining clauses.

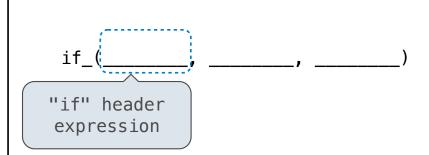

U

Let's try to write a function that does the same thing as an if statement.

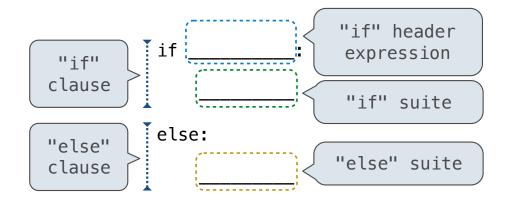

# **Execution Rule for Conditional Statements:**

Each clause is considered in order.

- 1. Evaluate the header's expression (if present).
- 2. If it is a true value (or an else header), execute the suite & skip the remaining clauses.

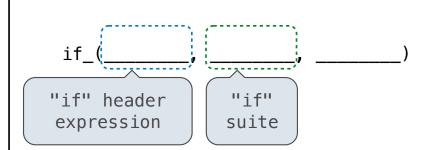

Let's try to write a function that does the same thing as an if statement.

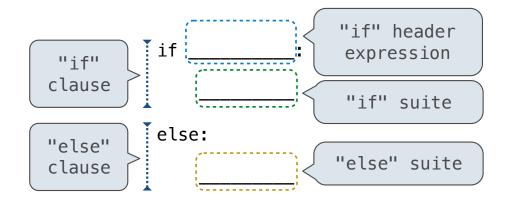

### **Execution Rule for Conditional Statements:**

Each clause is considered in order.

- 1. Evaluate the header's expression (if present).
- 2. If it is a true value (or an else header), execute the suite & skip the remaining clauses.

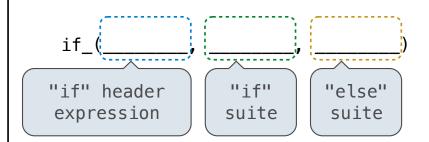

Let's try to write a function that does the same thing as an if statement.

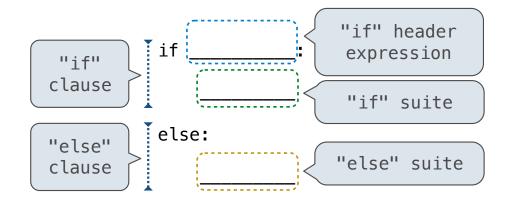

### **Execution Rule for Conditional Statements:**

Each clause is considered in order.

- 1. Evaluate the header's expression (if present).
- 2. If it is a true value (or an else header), execute the suite & skip the remaining clauses.

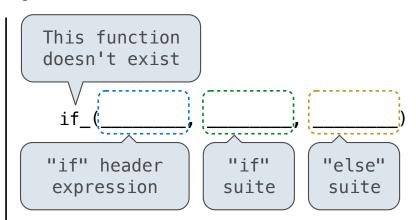

Let's try to write a function that does the same thing as an if statement.

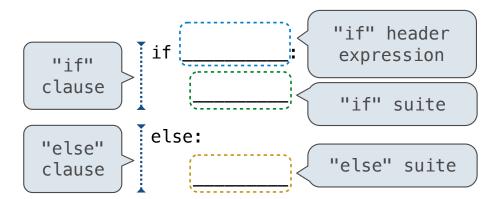

### **Execution Rule for Conditional Statements:**

Each clause is considered in order.

- 1. Evaluate the header's expression (if present).
- 2. If it is a true value (or an else header), execute the suite & skip the remaining clauses.

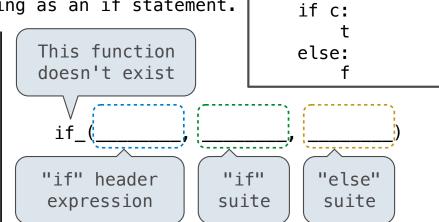

def if\_(c, t, f):

Let's try to write a function that does the same thing as an if statement.

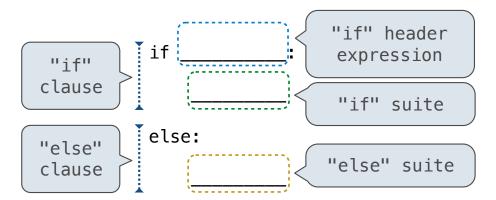

# **Execution Rule for Conditional Statements:**

Each clause is considered in order.

- 1. Evaluate the header's expression (if present).
- 2. If it is a true value (or an else header), execute the suite & skip the remaining clauses.

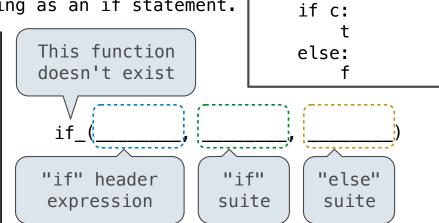

def if\_(c, t, f):

# **Evaluation Rule for Call Expressions:**

Let's try to write a function that does the same thing as an if statement.

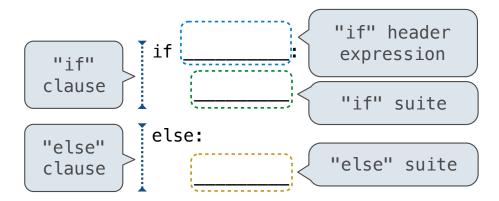

### **Execution Rule for Conditional Statements:**

Each clause is considered in order.

- 1. Evaluate the header's expression (if present).
- 2. If it is a true value (or an else header), execute the suite & skip the remaining clauses.

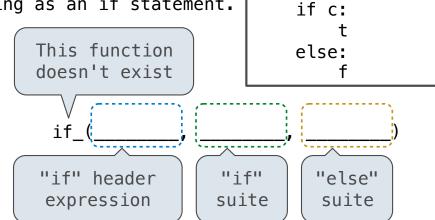

def if\_(c, t, f):

### **Evaluation Rule for Call Expressions:**

1. Evaluate the operator and then the operand subexpressions

Let's try to write a function that does the same thing as an if statement.

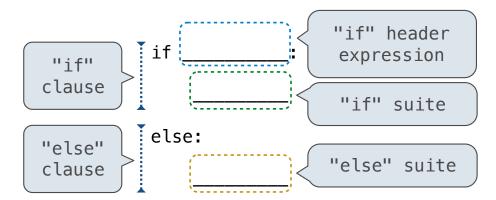

### **Execution Rule for Conditional Statements:**

Each clause is considered in order.

- 1. Evaluate the header's expression (if present).
- 2. If it is a true value (or an else header), execute the suite & skip the remaining clauses.

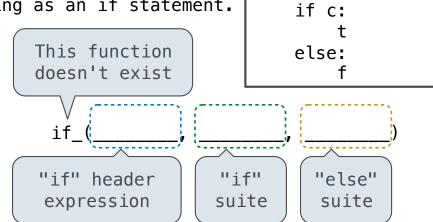

def if\_(c, t, f):

### **Evaluation Rule for Call Expressions:**

- 1. Evaluate the operator and then the operand subexpressions
- 2. Apply the function that is the value of the operator to the arguments that are the values of the operands

### If Statements and Call Expressions

Let's try to write a function that does the same thing as an if statement.

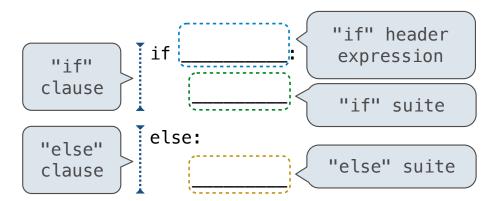

### **Execution Rule for Conditional Statements:**

Each clause is considered in order.

- 1. Evaluate the header's expression (if present).
- 2. If it is a true value (or an else header), execute the suite & skip the remaining clauses.
  (Demo)

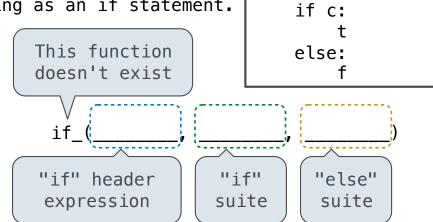

def if\_(c, t, f):

### **Evaluation Rule for Call Expressions:**

- 1. Evaluate the operator and then the operand subexpressions
- 2. Apply the function that is the value of the operator to the arguments that are the values of the operands

8

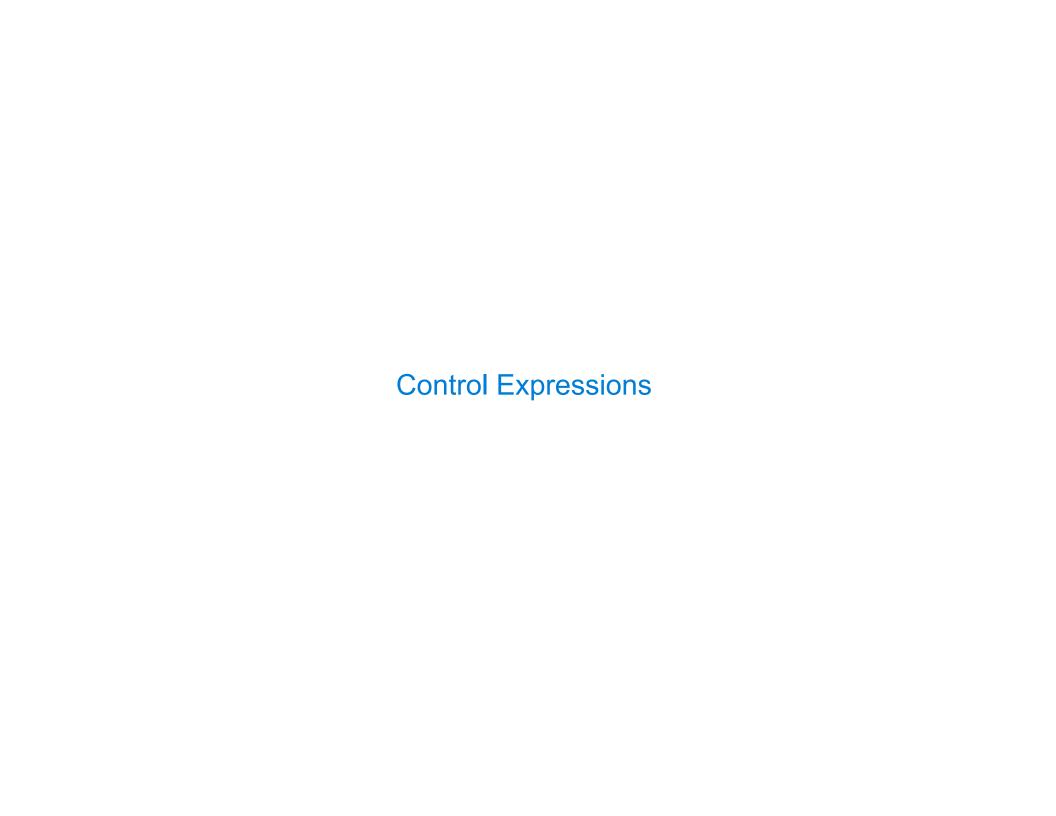

| Logical Operators |  |
|-------------------|--|
|                   |  |
|                   |  |
|                   |  |
|                   |  |
|                   |  |

To evaluate the expression <left> and <right>:

To evaluate the expression <left> and <right>:

Evaluate the subexpression <left>.

To evaluate the expression <left> and <right>:

- Evaluate the subexpression <left>.
- 2. If the result is a false value  $\mathbf{v}$ , then the expression evaluates to  $\mathbf{v}$ .

To evaluate the expression <left> and <right>:

- 1. Evaluate the subexpression <left>.
- 2. If the result is a false value  $\mathbf{v}$ , then the expression evaluates to  $\mathbf{v}$ .
- 3. Otherwise, the expression evaluates to the value of the subexpression <right>.

To evaluate the expression <left> and <right>:

- Evaluate the subexpression <left>.
- 2. If the result is a false value  $\mathbf{v}$ , then the expression evaluates to  $\mathbf{v}$ .
- 3. Otherwise, the expression evaluates to the value of the subexpression <right>.

To evaluate the expression <left> or <right>:

To evaluate the expression <left> and <right>:

- Evaluate the subexpression <left>.
- 2. If the result is a false value  $\mathbf{v}$ , then the expression evaluates to  $\mathbf{v}$ .
- 3. Otherwise, the expression evaluates to the value of the subexpression <right>.

To evaluate the expression <left> or <right>:

1. Evaluate the subexpression <left>.

To evaluate the expression <left> and <right>:

- Evaluate the subexpression <left>.
- 2. If the result is a false value  $\mathbf{v}$ , then the expression evaluates to  $\mathbf{v}$ .
- 3. Otherwise, the expression evaluates to the value of the subexpression <right>.

To evaluate the expression <left> or <right>:

- 1. Evaluate the subexpression <left>.
- 2. If the result is a true value  $\mathbf{v}$ , then the expression evaluates to  $\mathbf{v}$ .

To evaluate the expression <left> and <right>:

- Evaluate the subexpression <left>.
- 2. If the result is a false value  $\mathbf{v}$ , then the expression evaluates to  $\mathbf{v}$ .
- 3. Otherwise, the expression evaluates to the value of the subexpression <right>.

To evaluate the expression <left> or <right>:

- 1. Evaluate the subexpression <left>.
- 2. If the result is a true value  $\mathbf{v}$ , then the expression evaluates to  $\mathbf{v}$ .
- 3. Otherwise, the expression evaluates to the value of the subexpression <right>.

To evaluate the expression <left> and <right>:

- 1. Evaluate the subexpression <left>.
- 2. If the result is a false value  $\mathbf{v}$ , then the expression evaluates to  $\mathbf{v}$ .
- 3. Otherwise, the expression evaluates to the value of the subexpression <right>.

To evaluate the expression <left> or <right>:

- 1. Evaluate the subexpression <left>.
- 2. If the result is a true value  $\mathbf{v}$ , then the expression evaluates to  $\mathbf{v}$ .
- 3. Otherwise, the expression evaluates to the value of the subexpression <right>.

(Demo)

A conditional expression has the form

11

A conditional expression has the form

<consequent> if if consequent> else <alternative>

A conditional expression has the form

### **Evaluation rule:**

A conditional expression has the form

- 2. If it's a true value, the value of the whole expression is the value of the <consequent>.

A conditional expression has the form

- 2. If it's a true value, the value of the whole expression is the value of the <consequent>.
- 3. Otherwise, the value of the whole expression is the value of the <alternative>.

A conditional expression has the form

- 2. If it's a true value, the value of the whole expression is the value of the <consequent>.
- 3. Otherwise, the value of the whole expression is the value of the <alternative>.

```
>>> x = 0
>>> abs(1/x if x != 0 else 0)
0
```